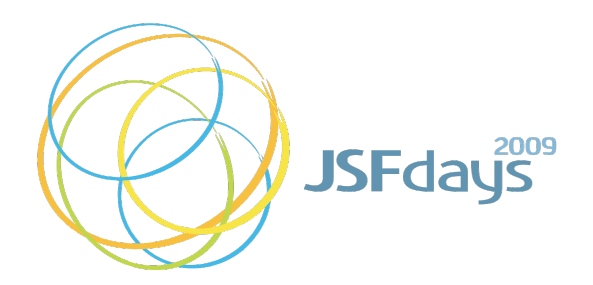

# **Ajax-Push for Revolutionary Enterprise Applications**

**Micha Kiener**, mimacom ag Head of Research and Innovation

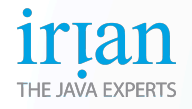

- Web2.0™
- Multi-user Ajax Demo
- Push for enterprise collaboration
- Asynchronous HTTP on the Wire
- Asynchronous HTTP and the Server
- Developing Asynchronous Applications
- Conclusion

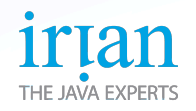

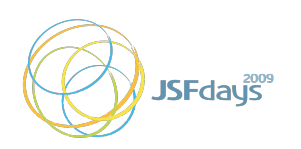

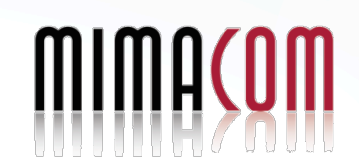

- **Web2.0™**
- Multi-user Ajax Demo
- Push for enterprise collaboration
- Asynchronous HTTP on the Wire
- Asynchronous HTTP and the Server
- Developing Asynchronous Applications
- Conclusion

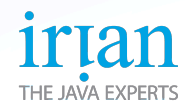

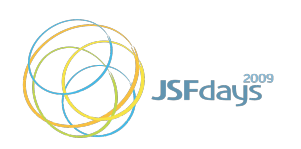

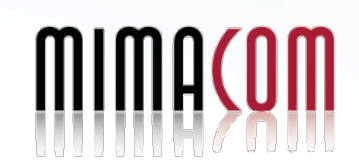

### **Web 2.0**

A Web by the people, for the people.

• Documents on the web increasingly generated by users

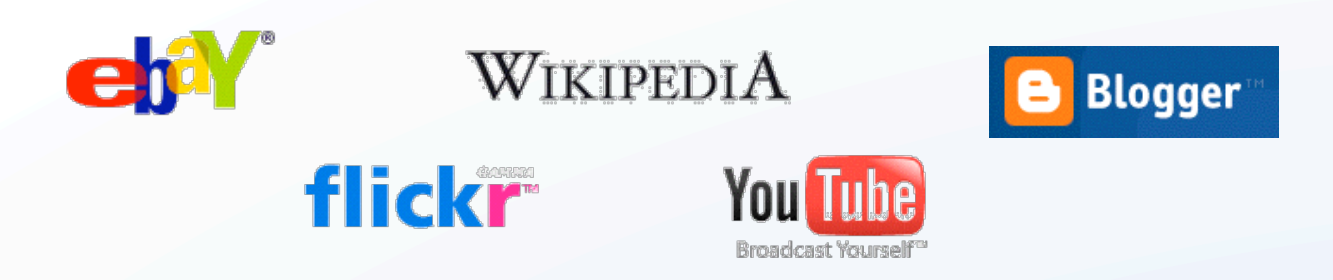

- Out of the Information Age, into the Participation Age
- As a whole, the World Wide Web is a collaborative environment, but individual pages are only weakly so
- Are web user interfaces becoming more powerful?
- Is the user an HTTP client?

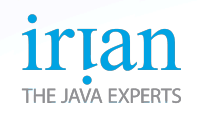

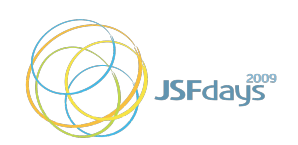

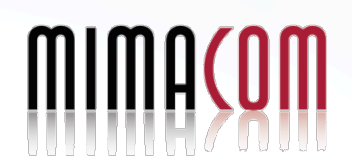

### **Ajax Ajax is a state of mind.**

- It was AJAX (Asynchronous JavaScript™ Technology with XML)
	- or Asynchronous JavaScript technology with XMLHttpRequest
	- now it's Ajax (not an acronym) because many different techniques satisfied the same goals
	- coined by Jesse James Garrett in 2005 to sell an insurance company on re-writing all their software
- Is the web defined by the W3C or by browser implementers? (Ajax does not exist in W3C universe yet.)
- Ajax decouples user interface from network protocol
- Ajax is the leading edge of the user interface possible with current popular browsers
- The user experience is important

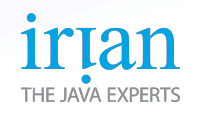

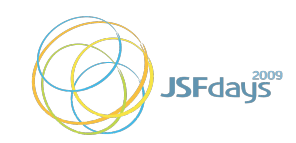

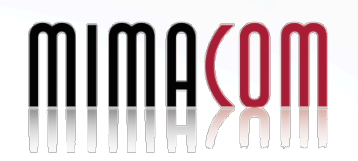

### **The Asynchronous Web Revolution**

**The Web enters the Participation Age.**

- Ajax is still typically synchronous with user events
- Full asynchrony has updates pushed from server any time
- Update pages after they load
- Send users notifications
- Allow users to communicate and collaborate within the web application
- Called "Ajax Push", "Comet", or "Reverse Ajax"
	- This is the full realization of Ajax, now fully asynchronous

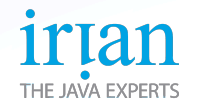

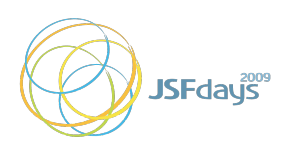

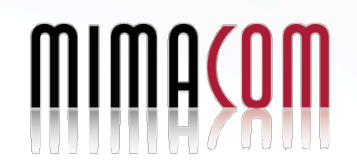

### **Server-mediated Collaboration**

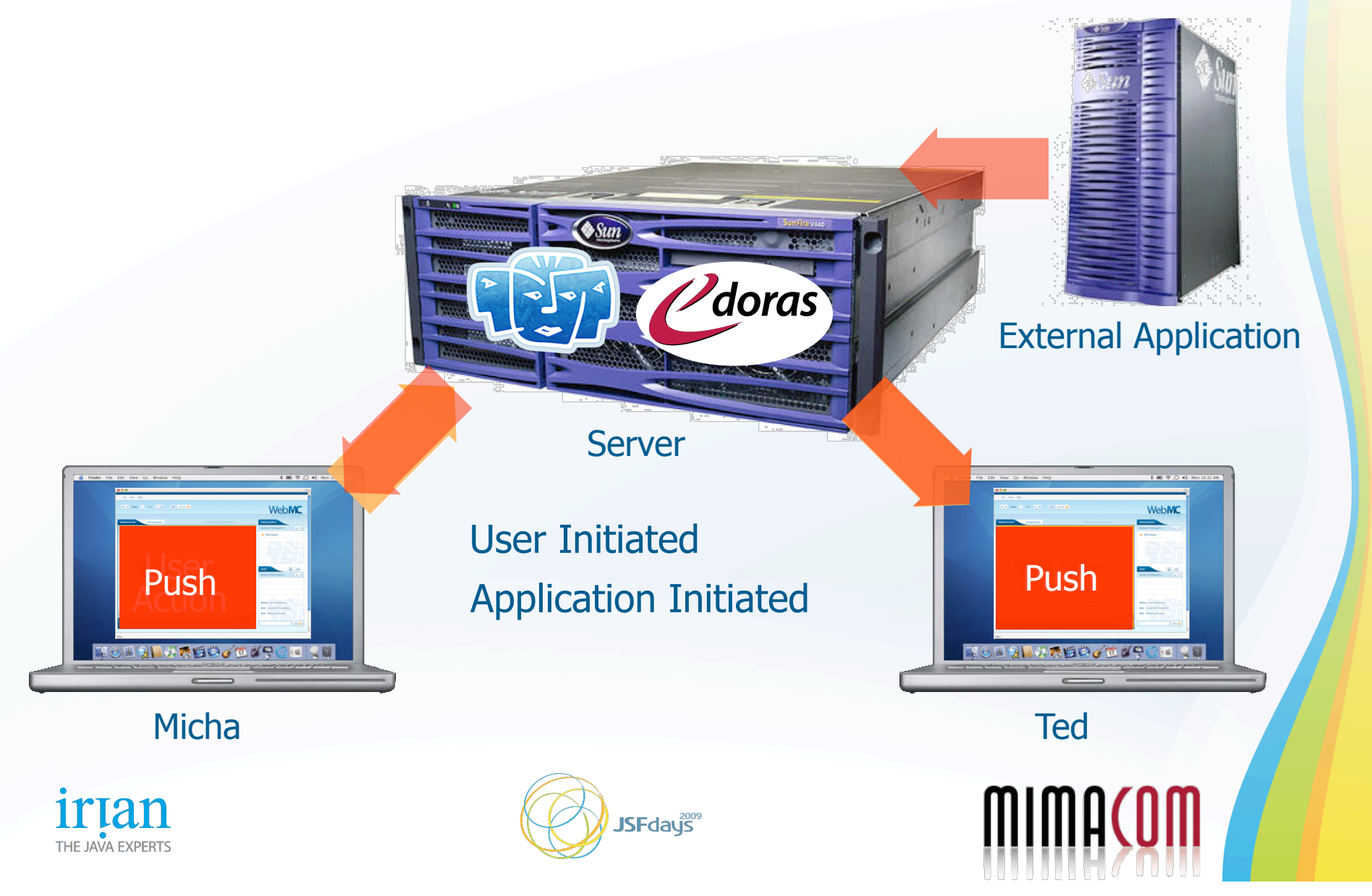

# **Applications in the Participation Age**

 **Application-mediated communication.**

- Distance learning
- Collaborative authoring
- Auctions
- Shared WebDAV filesystem
- Blogging and reader comments
- SIP-coordinated mobile applications
- Hybrid chat/email/discussion forums
- Customer assistance on sales/support pages
- Multi-step business process made collaborative
- Shared trip planner or restaurant selector with maps
- Shared calendar, "to do" list, project plan
- Enterprise shared record locking and negotiation
- Games

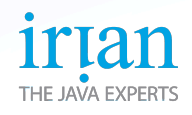

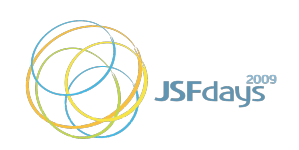

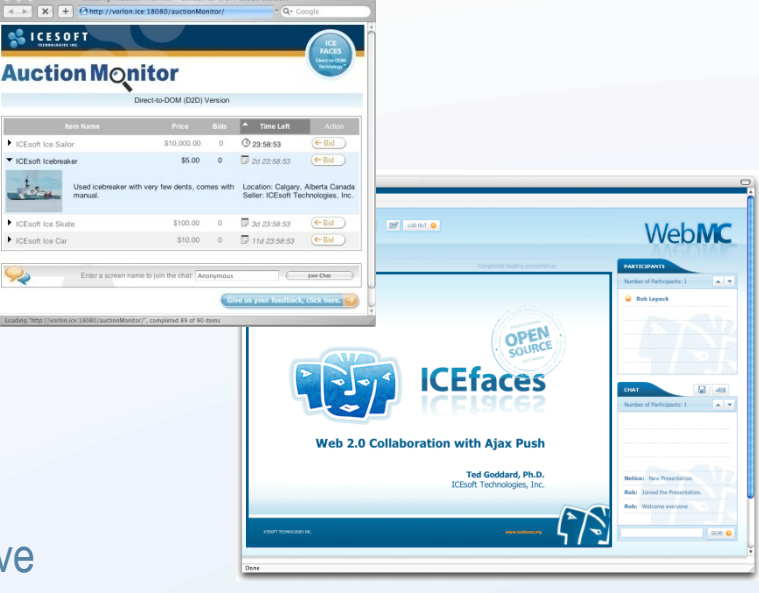

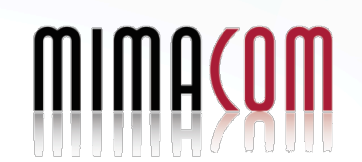

- Web2.0™
- **Multi-user Ajax Demo**
- Push for enterprise collaboration
- Asynchronous HTTP on the Wire
- Asynchronous HTTP and the Server
- Developing Asynchronous Applications
- Conclusion

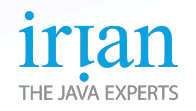

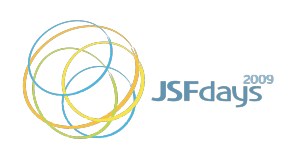

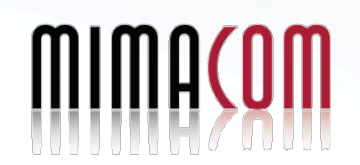

#### **Asynchronous Ajax Demo GlassFish/Grizzly with ICEfaces WebMC**

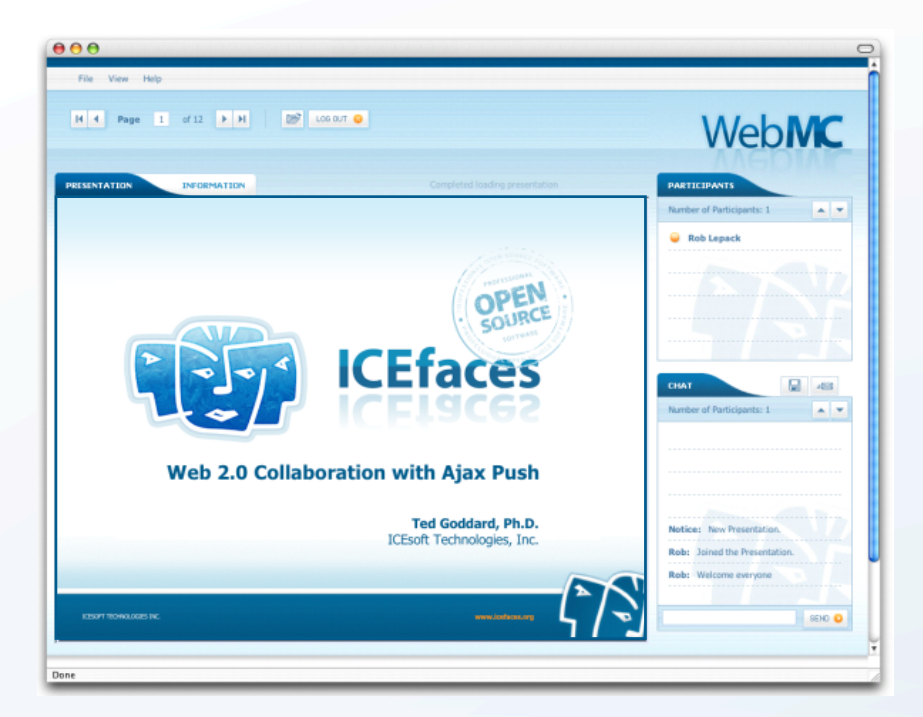

#### http://webmc.icefaces.org

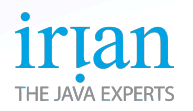

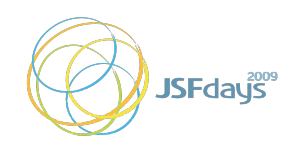

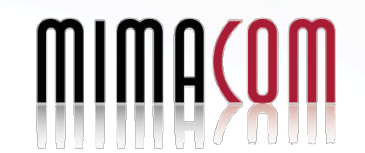

- Web2.0™
- Multi-user Ajax Demo
- **Push for enterprise collaboration**
- Asynchronous HTTP on the Wire
- Asynchronous HTTP and the Server
- Developing Asynchronous Applications
- Conclusion

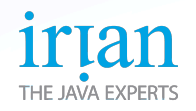

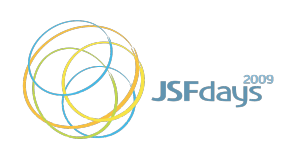

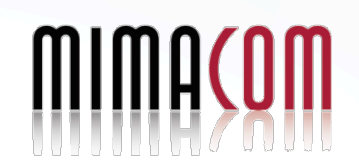

## **Didn't we have that already?**

 **Push-mechanisms in Rich-Clients**

- Rich-Clients connected to the server in a keep-alive manner
- Full Java-API is available within the client for networking and eventhandling
- Server can push an event to the client any time
	- Either by having the client polling for events (optionally combined with a heart-beat, ping-like request)
	- Or by callback from the server
- Since the technology behind is well-known and transparent, its easy to use push for collaborative features and updating mechanisms
- Rich-Clients were always claimed to support push-features

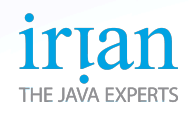

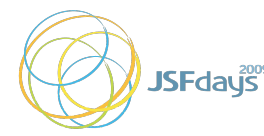

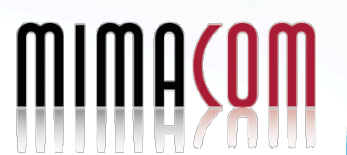

#### **Showcase for Push Features**

- Collaboration through editing and pessimistic locking
- A list of Person objects which may be edited and created
- With pessimistic locking, a lock-object must be obtained before the object is editable
- If the lock is held by another user, it should be possible to notify him so he can release the lock
- When data is changed, all views should be automatically updated

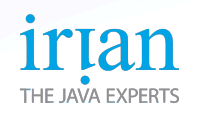

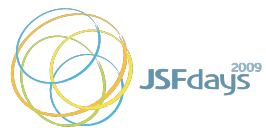

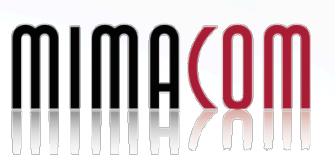

### **Showcase for Push**

 **Features using Rich-Client Push or Ajax Push**

- With Ajax, people stay longer on the same page, hence automatic page update is needed
- As the Web gets more and more social, collaborative tasks come in place
- Updating and collaboration are inherently asynchronous and need some push-mechanism to be fulfilled
- The next demo shows the collaborative features of the richclient in an Ajax Push web-environment

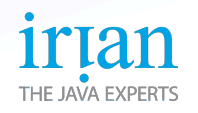

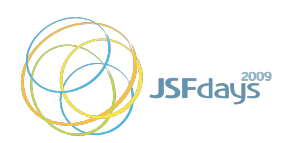

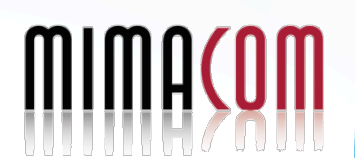

### **Showcase for Push**

#### **Features using Rich-Client Push or Ajax Push**

- Push in a Web-Client (Demo)
	- Automatically updating changed / added / removed data sets
	- Collaborative notifications in the context of pessimistic locking

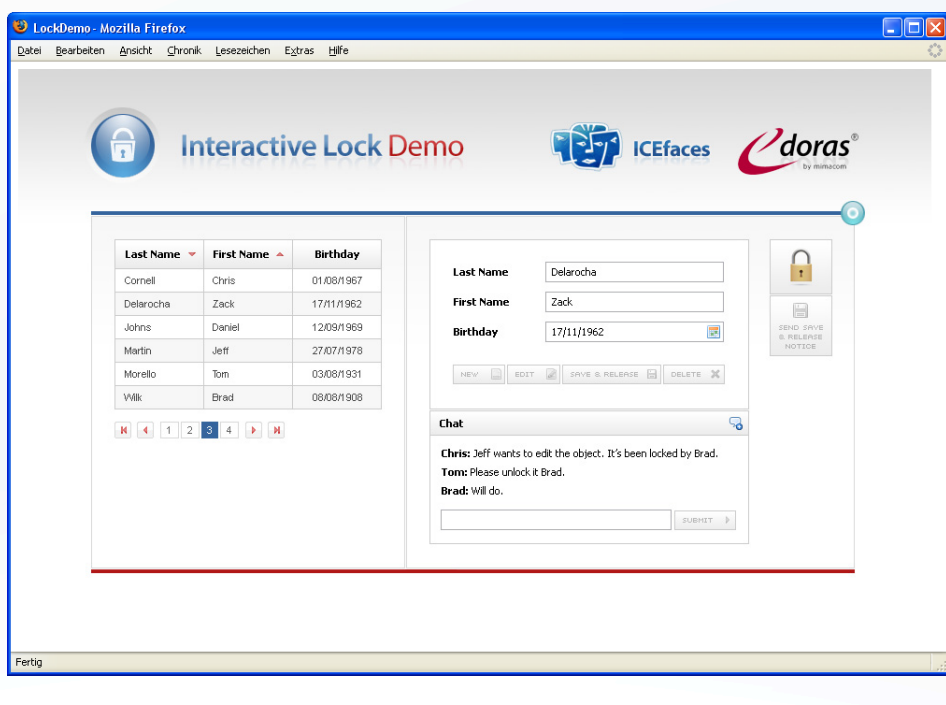

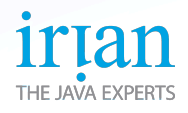

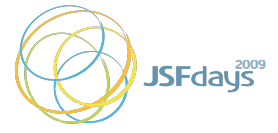

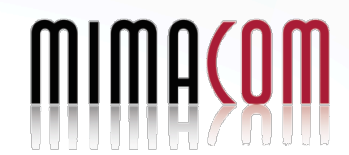

- Web2.0™
- Multi-user Ajax Demo
- Push for enterprise collaboration
- **Asynchronous HTTP on the Wire**
- Asynchronous HTTP and the Server
- Developing Asynchronous Applications
- Conclusion

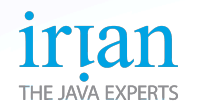

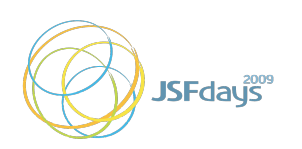

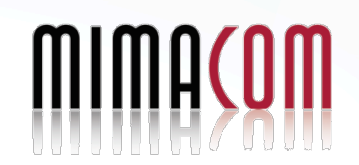

#### **Ajax Poll vs Ajax Push Bending the rules of HTTP.**

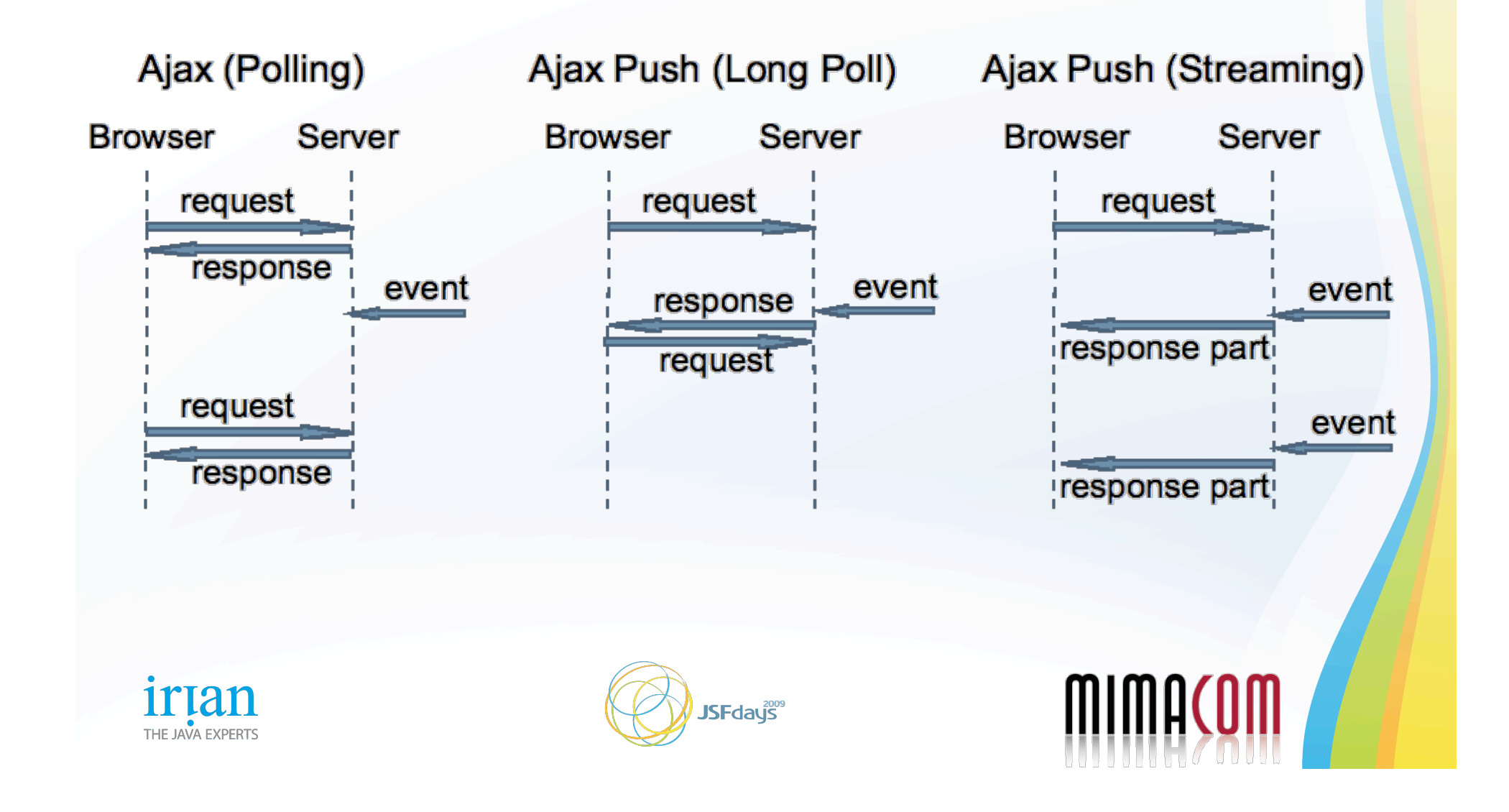

```
Bayeux / Cometd 
 JSON Pub/Sub.
```

```
\lceil { 
     "channel": "/some/name", 
     "clientId": "83js73jsh29sjd92", 
     "data": { "myapp" : "specific data", value: 100 } 
 } 
\mathbf{I}
```
- JSON Messages are published on specified channels
- Channel operations: connect, subscribe, unsubscribe, etc.
- Multiple transports: polling, long-polling, iframe, flash
- Server implementations: Perl, Python, Java™ programming language
- Server-side reflector with no server-side application possible

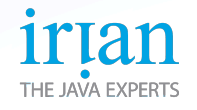

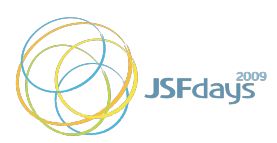

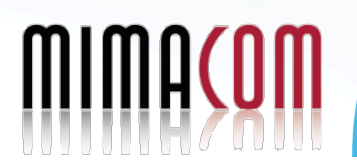

#### **Ajax Push HTTP message flow inversion.**

GET /auctionMonitor/block/receive-updates?icefacesID=1209765435 HTTP/1.1 Accept: \*/\* Cookie: JSESSIONID=75CF2BF3E03F0F9C6D2E8EFE1A6884F4 Connection: keep-alive Host: vorlon.ice:18080

HTTP/1.1 200 OK **Chat message "Howdy"** Content-Type: text/xml;charset=UTF-8 Content-Length: 180 Date: Thu, 27 Apr 2006 16:45:25 GMT Server: Apache-Coyote/1.1

<updates> <update address="\_id0:\_id5:0:chatText"> <span id="\_id0:\_id5:0:chatText">Howdy</span> </update> </updates>

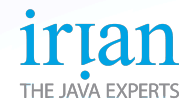

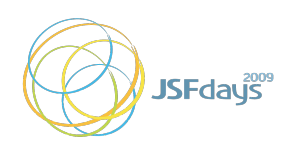

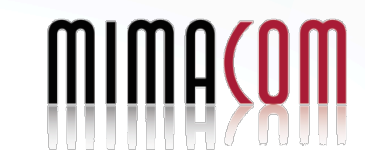

- Web2.0™
- Multi-user Ajax Demo
- Push for enterprise collaboration
- Asynchronous HTTP on the Wire
- **Asynchronous HTTP and the Server**
- Developing Asynchronous Applications
- Conclusion

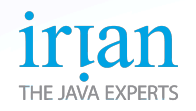

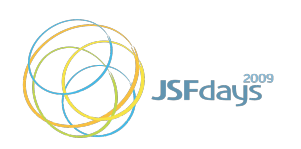

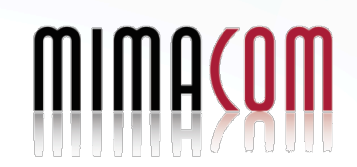

### **Servlet Thread Catastrophe**

 **Strangled by a thread for every client.**

GET /updates HTTP/1.1 Connection: keep-alive

GET /updates HTTP/1.1 Connection: keep-alive

GET /updates HTTP/1.1 Connection: keep-alive

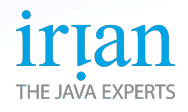

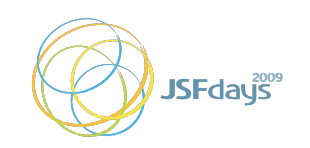

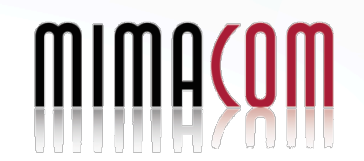

### **Architecture Challenges**

 **The serious effect of blocking threads.**

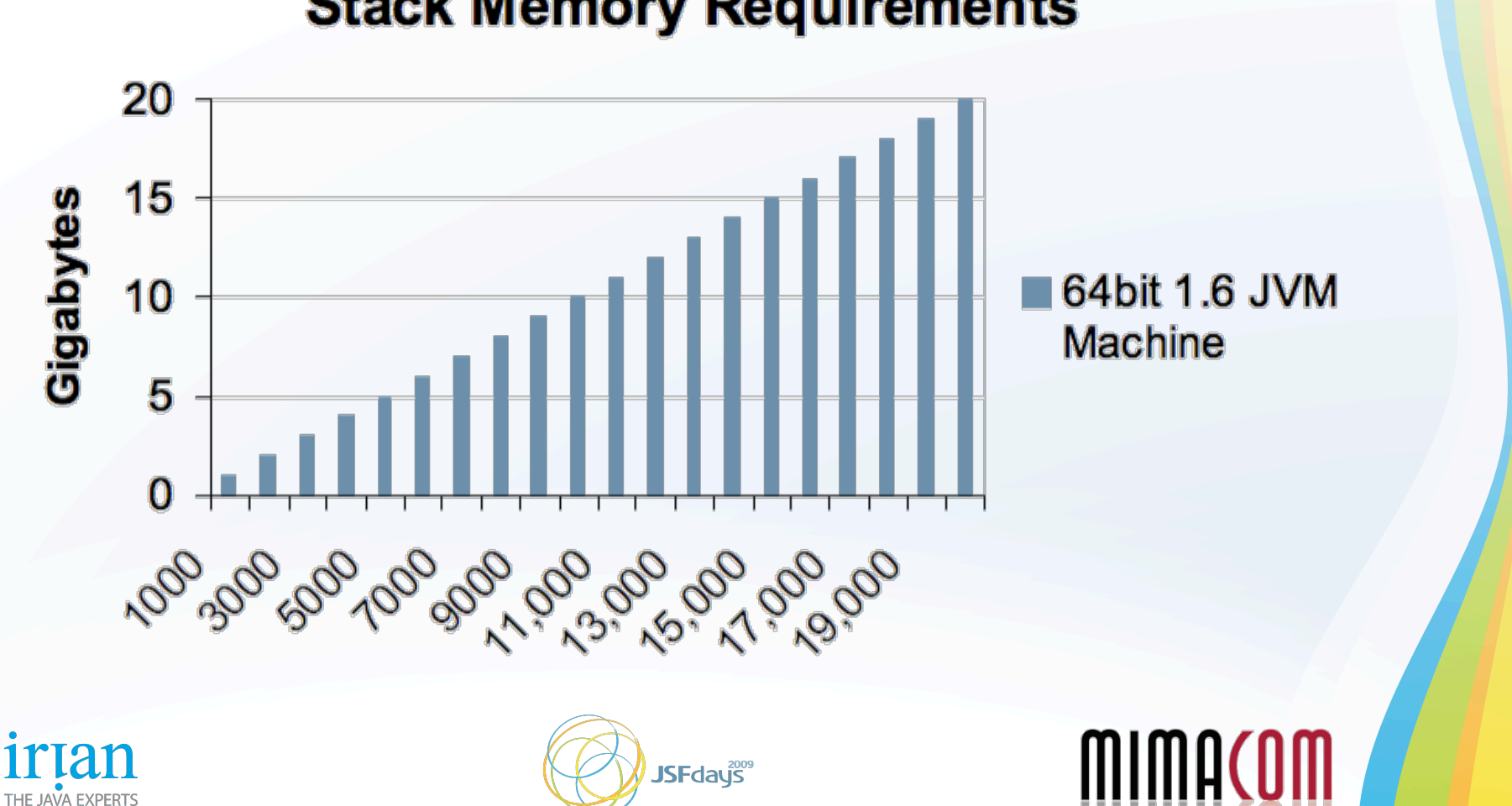

#### **Stack Memory Requirements**

#### **Jetty service() will resume shortly.**

```
import org.mortbay.util.ajax.Continuation;
```

```
service(request, response) { 
     Continuation continuation = ContinuationSupport 
         .getContinuation(request, this);
```

```
 ... 
   continuation.suspend();
    response.getWriter().write(message);
```
Asynchronously and elsewhere in the application ...

```
message.setValue("Howdy");
continuation.resume();
```
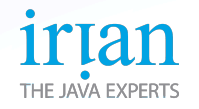

}

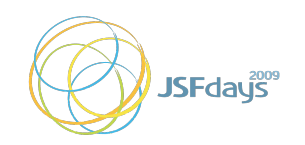

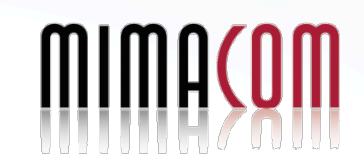

#### **Tomcat 6 Eventful Comet.**

```
import org.apache.catalina.CometProcessor; 
public class Processor implements CometProcessor { 
public void event (CometEvent event)
     request = event.getHttpServletRequest(); 
     response = event.getHttpServletResponse(); 
    if (event.getEventType() == EventType.BEGIN) { \ldotsif (event.getEventType() == EventType.READ)
     if (event.getEventType() == EventType.END) { ... 
    if (event.getEventType() == EventType.ERROR) { ...
}
```
#### Asynchronously and elsewhere in the application ...

```
message.setValue("Howdy");
response.getWriter().write(message); 
event.close();
```
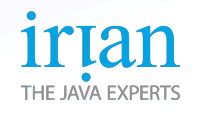

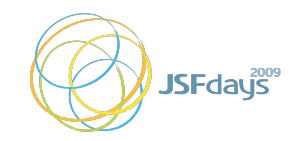

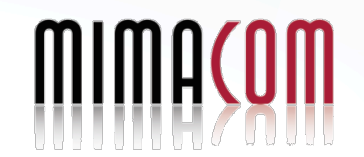

#### **GlassFish Suspend with Grizzly**

```
 CometContext context = 
       CometEngine.getEngine().register(contextPath);
    context.setExpirationDelay(20 * 1000);
```

```
 SuspendableHandler handler = new SuspendableHandler(); 
 handler.attach(response); 
 cometContext.addCometHandler(handler);
```
class SuspendableHandler implements CometHandler {

```
 public void onEvent(CometEvent event) { 
     response.getWriter().println(event.attachment()); 
    cometContext.resumeCometHandler(this);
}
```
Asynchronously and elsewhere in the application ...

```
message.setValue("Howdy");
cometContext.notify(message);
```
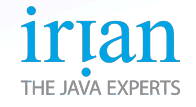

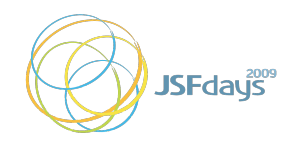

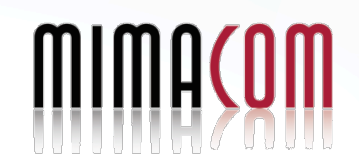

### **Servlet 3.0**

 **Future Asynchronous Standard.**

- Defined by JSR-315 Expert Group
- DWR, Jetty, Tomcat, GlassFish project, and ICEfaces participants
- Standard asynchronous processing API being defined
	- Asynchronous I/O
	- Suspendible requests
	- Delivery guarantee not included
- Will improve portability of DWR, Cometd, and ICEfaces
- (But unless you write Servlets today, this API will be hidden by your chosen Ajax framework.)

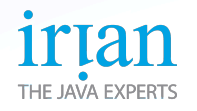

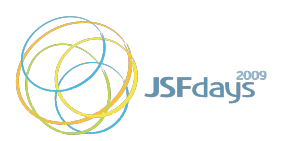

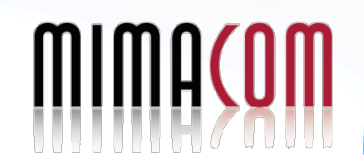

- Web2.0™
- Multi-user Ajax Demo
- Push for enterprise collaboration
- Asynchronous HTTP on the Wire
- Asynchronous HTTP and the Server
- **Developing Asynchronous Applications**
- Conclusion

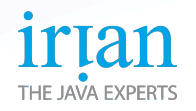

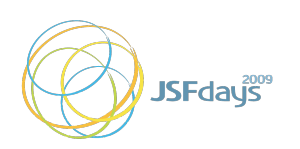

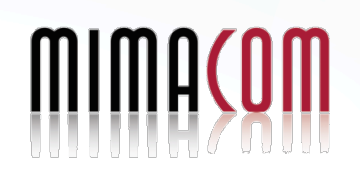

### **JavaScript Polling**

**Are we there yet? Are we there yet? Are we there yet? ...**

```
function poll() { 
  setTimeout('poll()', 10000);
   req = new XMLHttpRequest(); 
   req.onreadystatechange = update(); 
   req.open("POST", "http://server/getMessage.jsp"); 
} 
function update() { 
   chatLog.innerHTML = req.responseText;
```
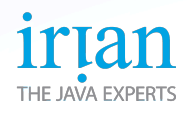

poll();

}

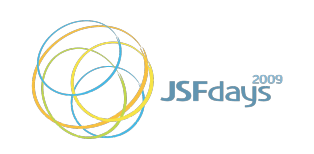

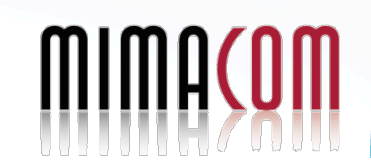

#### **Cometd Distributed, loosely coupled, scripting**

```
function update(message) { 
     chatLog.innerHTML = message.data.value; 
  } 
  ... 
     cometd.subscribe("chat", remoteTopics, "update") 
     cometd.publish("chat", message) 
  import dojox.cometd.*; 
  Channel channel = Bayeux.getChannel("chat", create); 
  channel.subscribe(client); 
  message.setValue("Howdy"); 
  channel.publish(client, message, "chat text"); 
Asynchronously and elsewhere in the application ...
                                                         JavaScript
                                                              Java
```
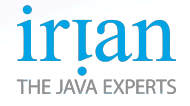

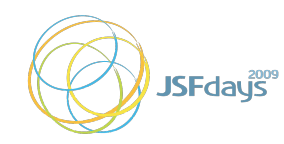

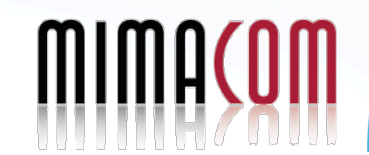

#### **DWR JavaScript RPC**

import org.directwebremoting.proxy.dwr.Util;

```
scriptSessions = 
     webContext.getScriptSessionsByPage(currentPage); 
     util = new Util(scriptSessions);
```
util.addScript(ScriptBuffer script); To "Reverse Ajax" and invoke arbitrary JavaScript:

util.setValue("form:chat: id3", "Howdy"); Asynchronously and elsewhere in the application ...

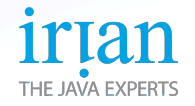

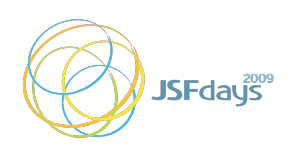

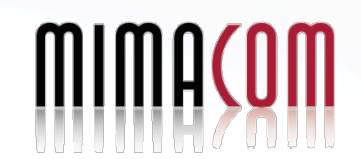

#### **ICEfaces Preserve MVC with Transparent Ajax.**

#### PageBean.java et al. et al. et al. et al. et al. et al. et al. et al. et al. et al. et al. et al. et al. et al

```
public class PageBean {
    String message;
```

```
 public String getMessage() {
    return message;
```

```
 }
```
}

```
 public void setMessage(String message) {
    this.message = message;
 }
```
#### <f:view xmlns:f="http://java.sun.com/jsf/core" xmlns:h="http://java.sun.com/jsf/html" > <html> <body> <h:form> <h:inputText value="#{pageBean.message}" /> </h:form> </body> </html>

 $\langle$ f:view>

**Presentation Model Declarative User Interface** 

#### **A language for Ajax Push that preserves Designer and Developer roles**

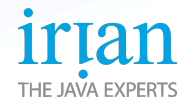

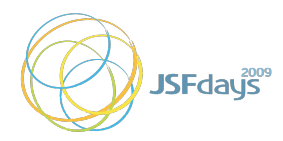

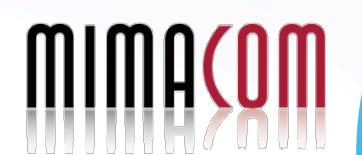

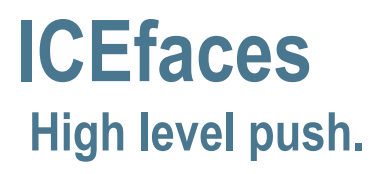

import org.icefaces.application.SessionRenderer;

To update all users in the application:

SessionRenderer.render(SessionRenderer.ALL\_SESSIONS);

#### Or to keep track of groups of users:

SessionRenderer.addCurrentSession("chat");

Asynchronously and elsewhere in the application ...

message.setValue("Howdy"); SessionRenderer.render("chat");

**The JSF lifecycle runs and each user's page is updated from the component tree and current model state.** 

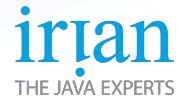

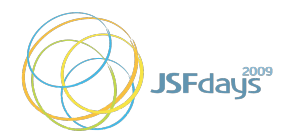

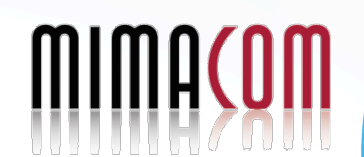

#### **ICEfaces Incremental updates**

- Component-tree is maintained server-side
- Ajax or Ajax-Push (postback) invokes normal JSF lifecycle
- After Render Response phase, only incremental updates to the DOM-tree are sent back to client

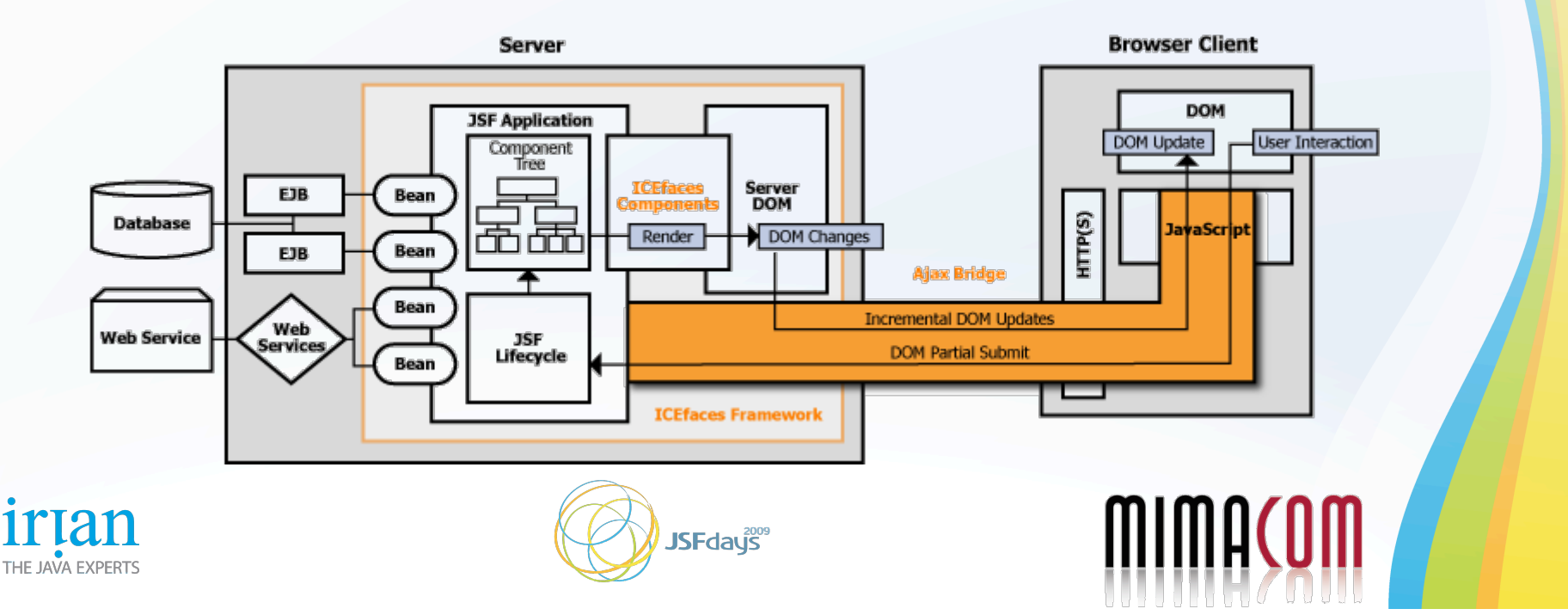

- Web2.0™
- Multi-user Ajax Demo
- Push for enterprise collaboration
- Asynchronous HTTP on the Wire
- Asynchronous HTTP and the Server
- Developing Asynchronous Applications
- **Conclusion**

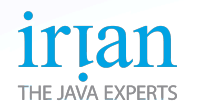

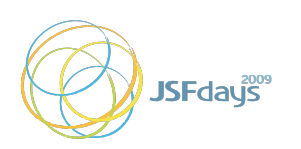

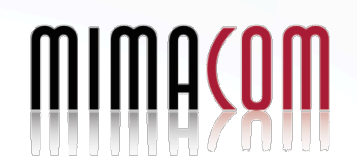

### **Summary**

#### **The Asynchronous Web Revolution is Now**

- The Asynchronous Web will revolutionize human interaction
- Ajax Push is the key to enterprise collaboration for the Web
- Push can scale with Asynchronous Request Processing
- ICEfaces (www.icefaces.org) and edoras (www.edorasframework.org) provide the high-level capabilities for enterprise collaboration features in your application

## **Any Questions?**

**Micha Kiener, Head of Research and Innovation micha.kiener@mimacom.ch** 

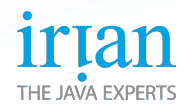

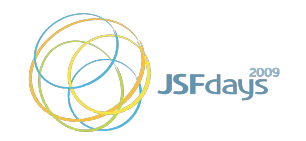

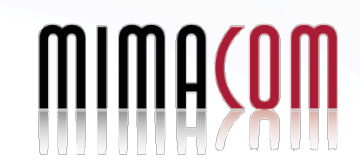